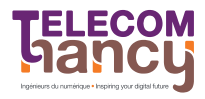

## TD2 : Récursivité et chaînes récursives

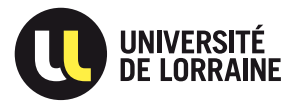

TOP : Techniques and tOols for Programming – 1A

 $\star$  Exercice 1: Code mystère.

 $\triangleright$  Question 1: Calculez les valeurs renvoyées par la fonction f pour n variant entre 1 et 5.

 $\triangleright$  Question 2: Quelle est la fonction mathématique vue en cours que f() calcule ?

 $\triangleright$  Question 3: Quelle est la complexité algorithmique du calcul ?

```
def f(n:Int):Int = \{def lambda(n:Int, a:Int, b:Int):Int = \{if (n == 0) {
  return a;
 } else { 5return lambda(n-1, b, a+b); |_6\vert 7
} 8
return lambda(n, 0, 1); \begin{bmatrix} 9 \\ 10 \end{bmatrix}} 10
```
Notez que tout le travail est fait par la fonction interne lambda, et la fonction f ne sert qu'à donner une valeur initiale aux arguments a et b, qui servent d'accumulateur. Il s'agit l`a d'une technique assez classique en récursivité.

 $\bigstar$  Exercice 2: Soit le type List [Char] muni des opérations suivantes :

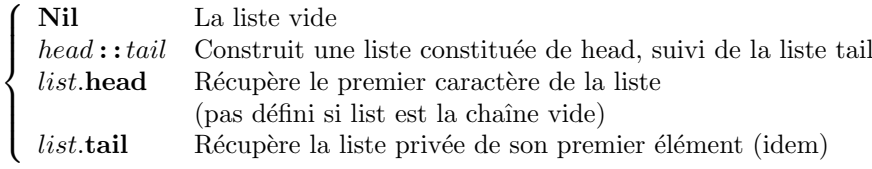

Écrire les fonctions suivantes en précisant les préconditions nécessaires. Notez que ces exercices sont aussi accessibles dans la PLM.

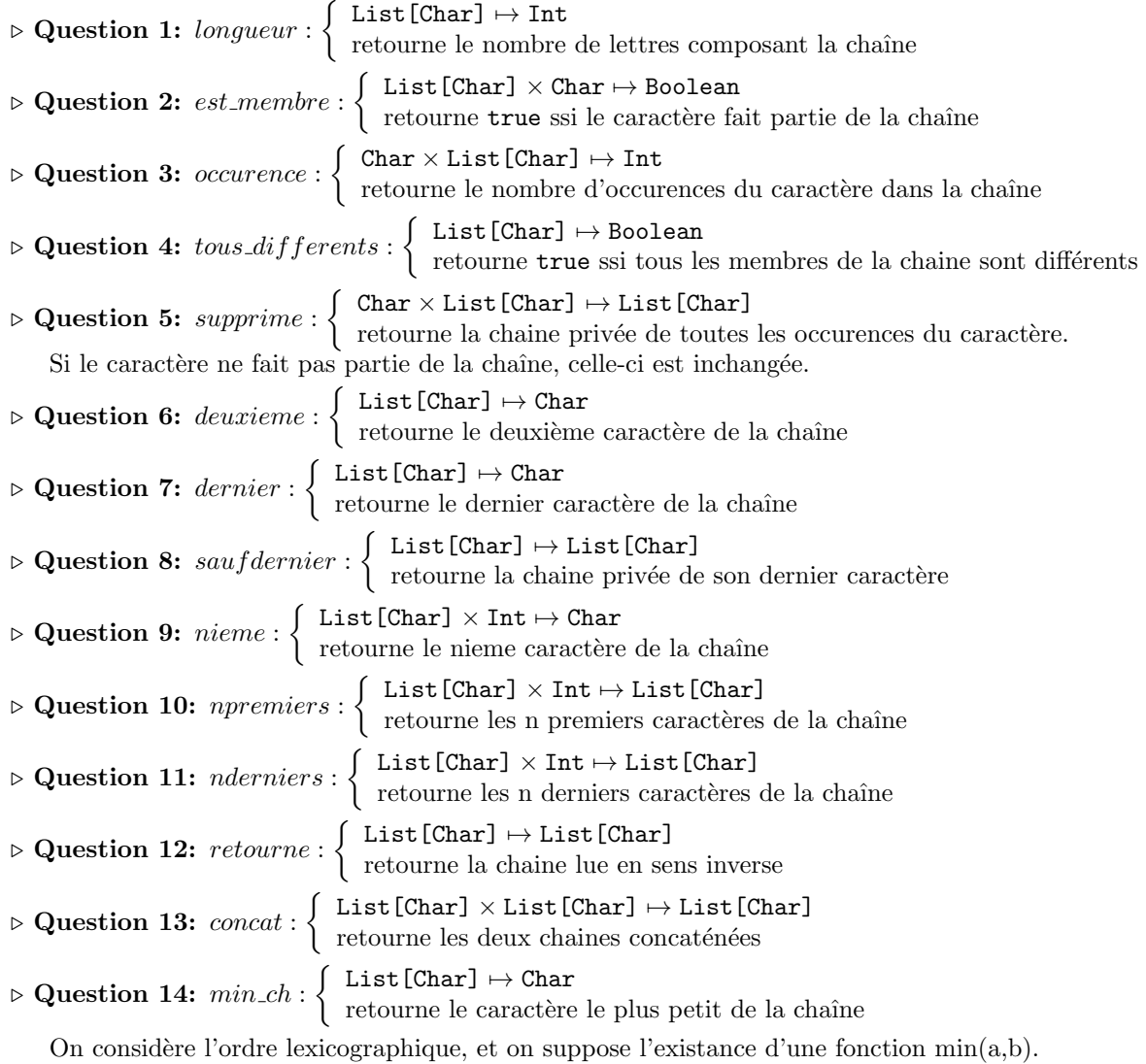

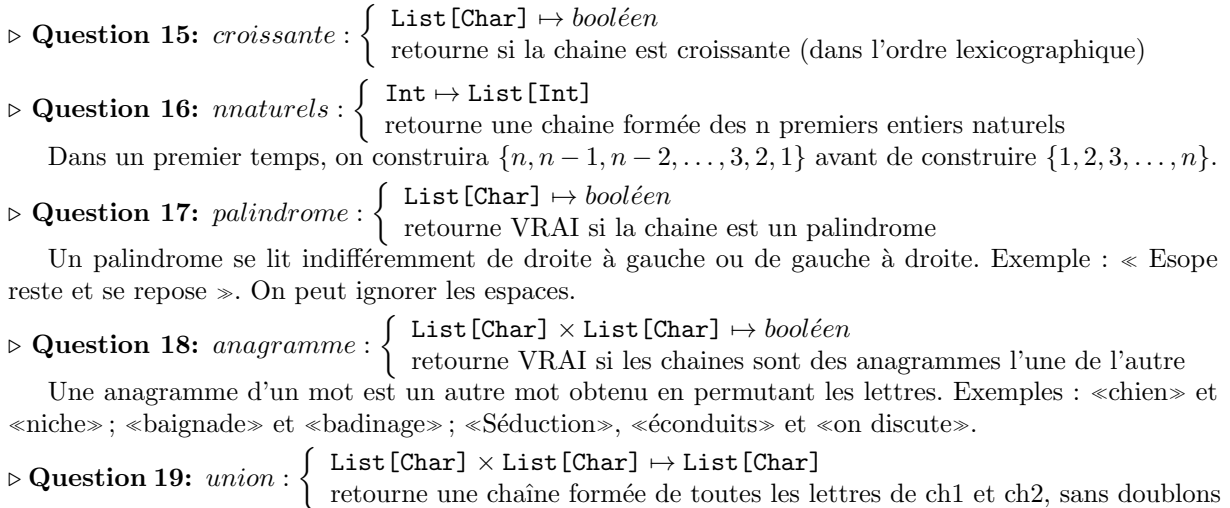

On peut supposer dans un premier temps que ch1 et ch2 ne contiennent pas de doublons.

 $\triangleright$  Question 20:  $difference : \begin{cases} List[Char] \times List[Char] \mapsto List[Char] \end{cases}$ retourne toutes les lettres de ch1 ne faisant pas partie de ch2